# DISEGNARE CON LA SOVRAPPOSIZIONE

Utilizzando la tecnica di sovrapposizione della tonalità

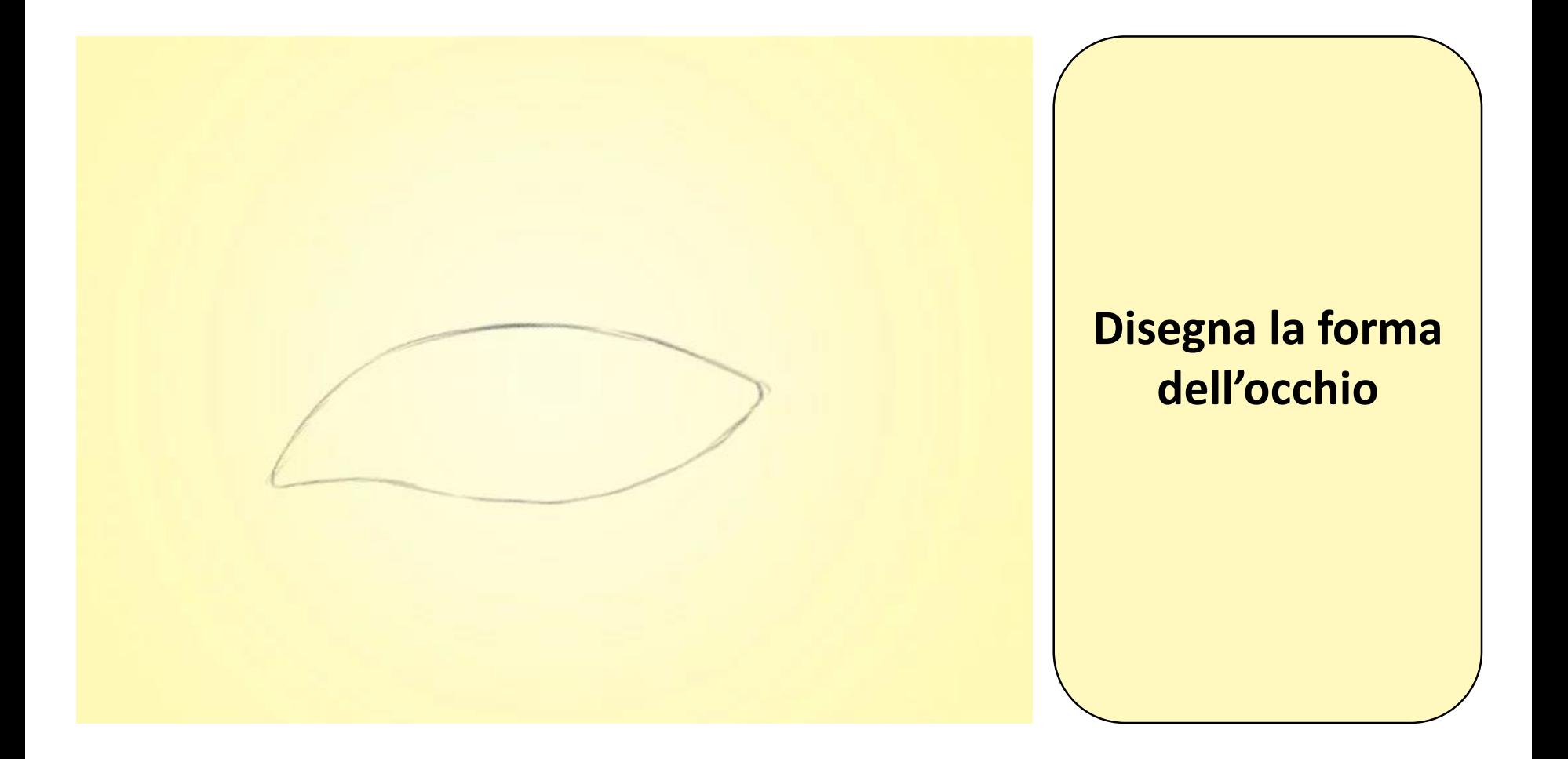

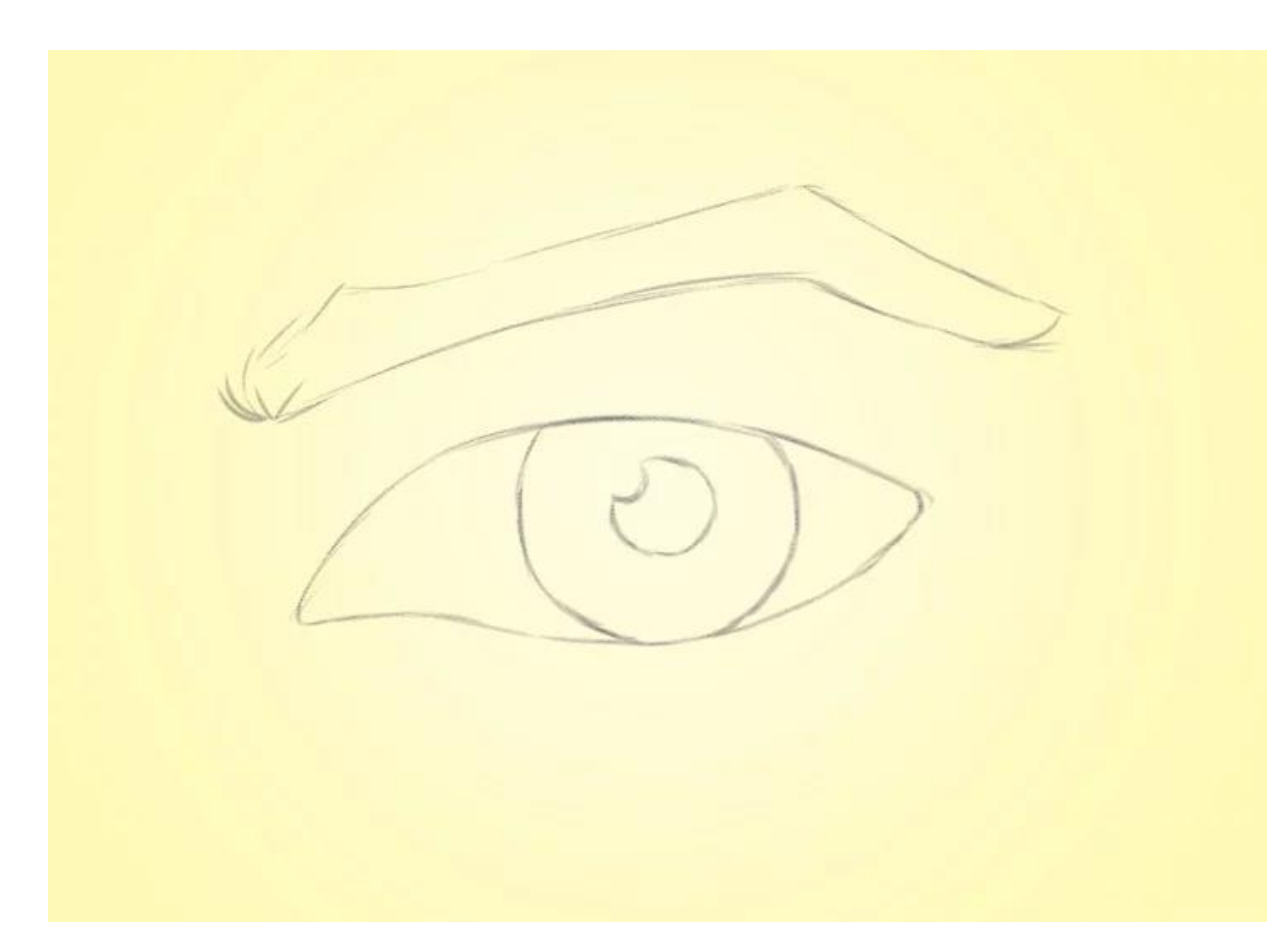

**Aggiungi i dettagli per la pupilla, l'iride e le sopracciglia**

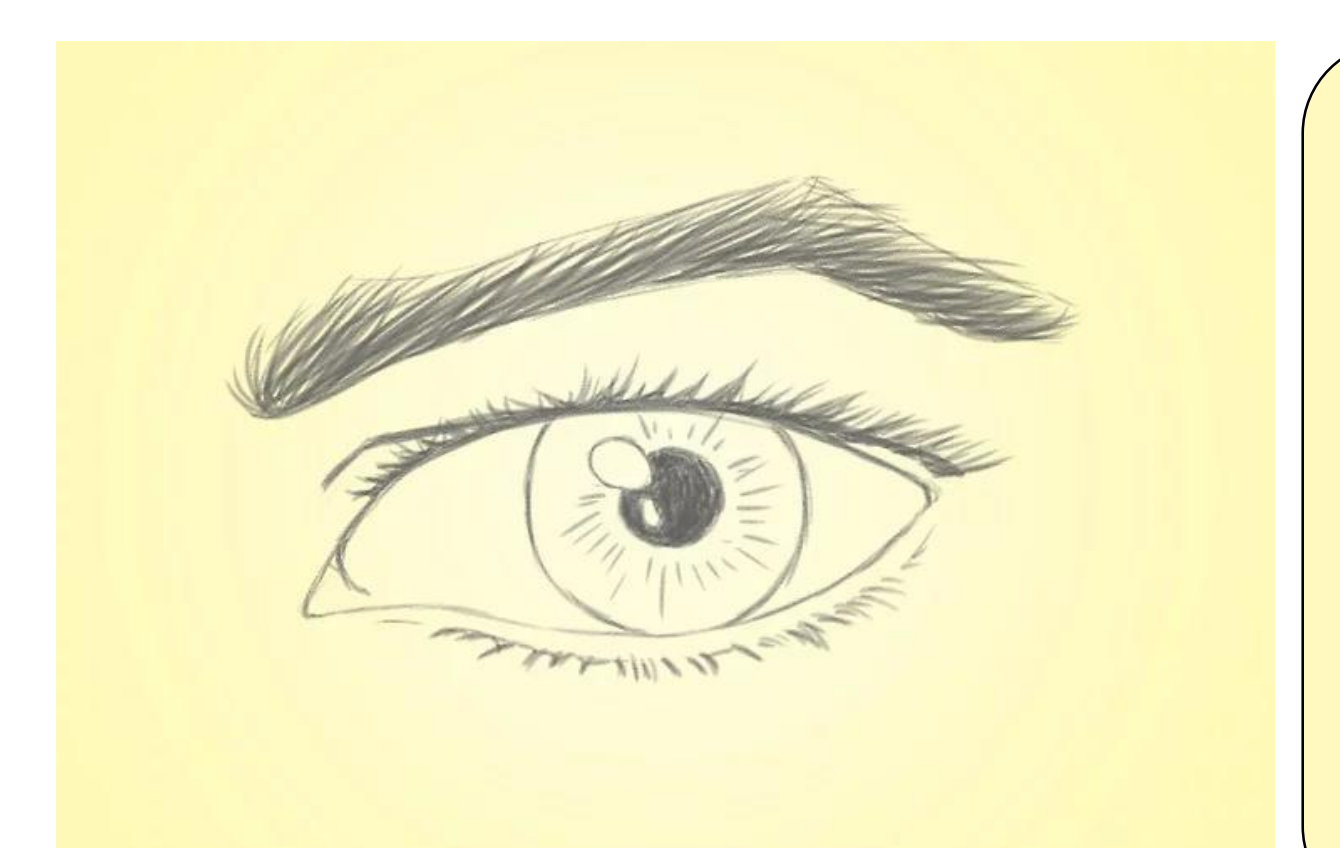

**Traccia le ciglia, i riflessi della pupilla, dell'iride e delle sopracciglia**

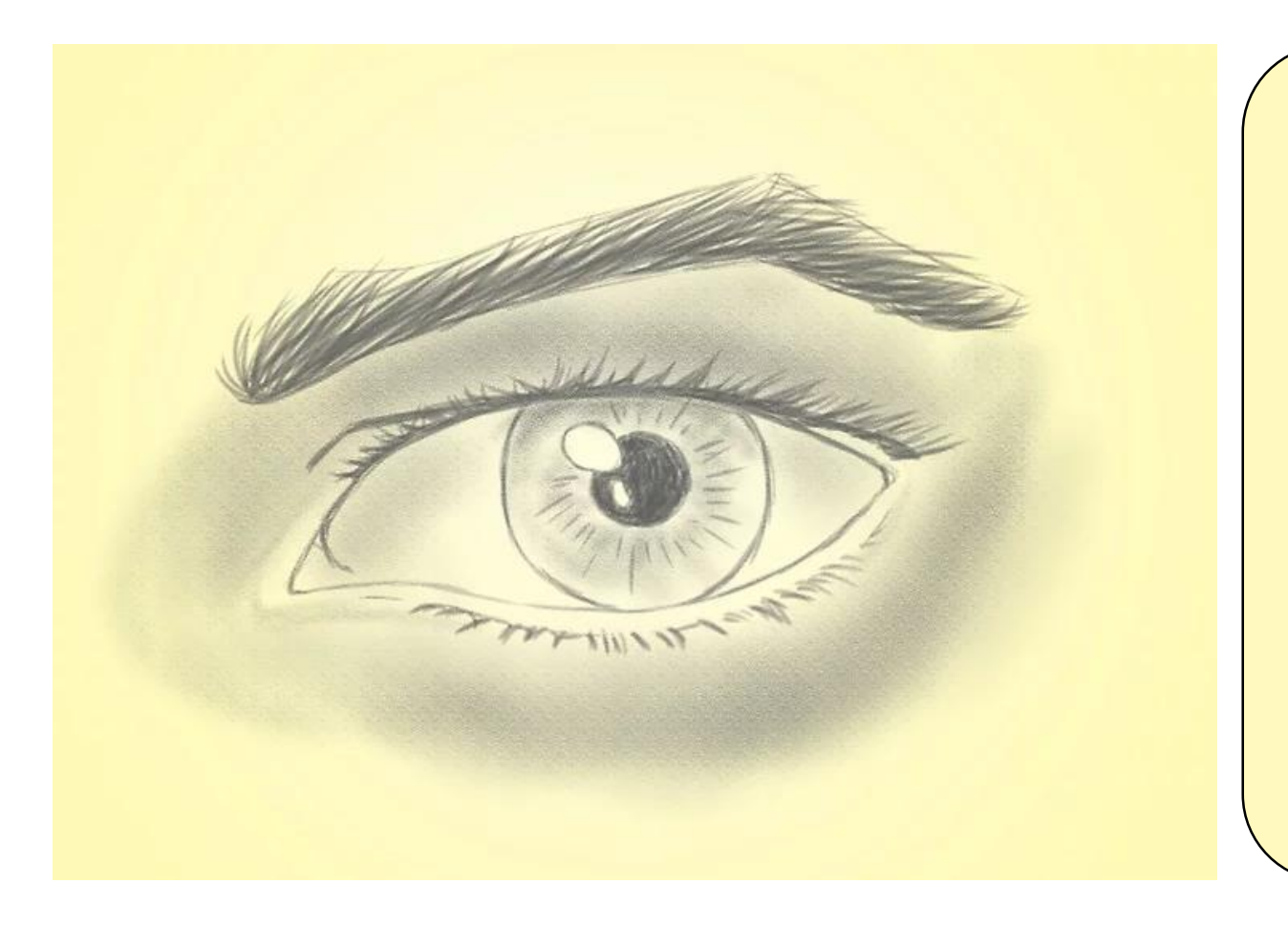

**Ombreggia leggermente il disegno per simulare un'ombra appena accennata** .

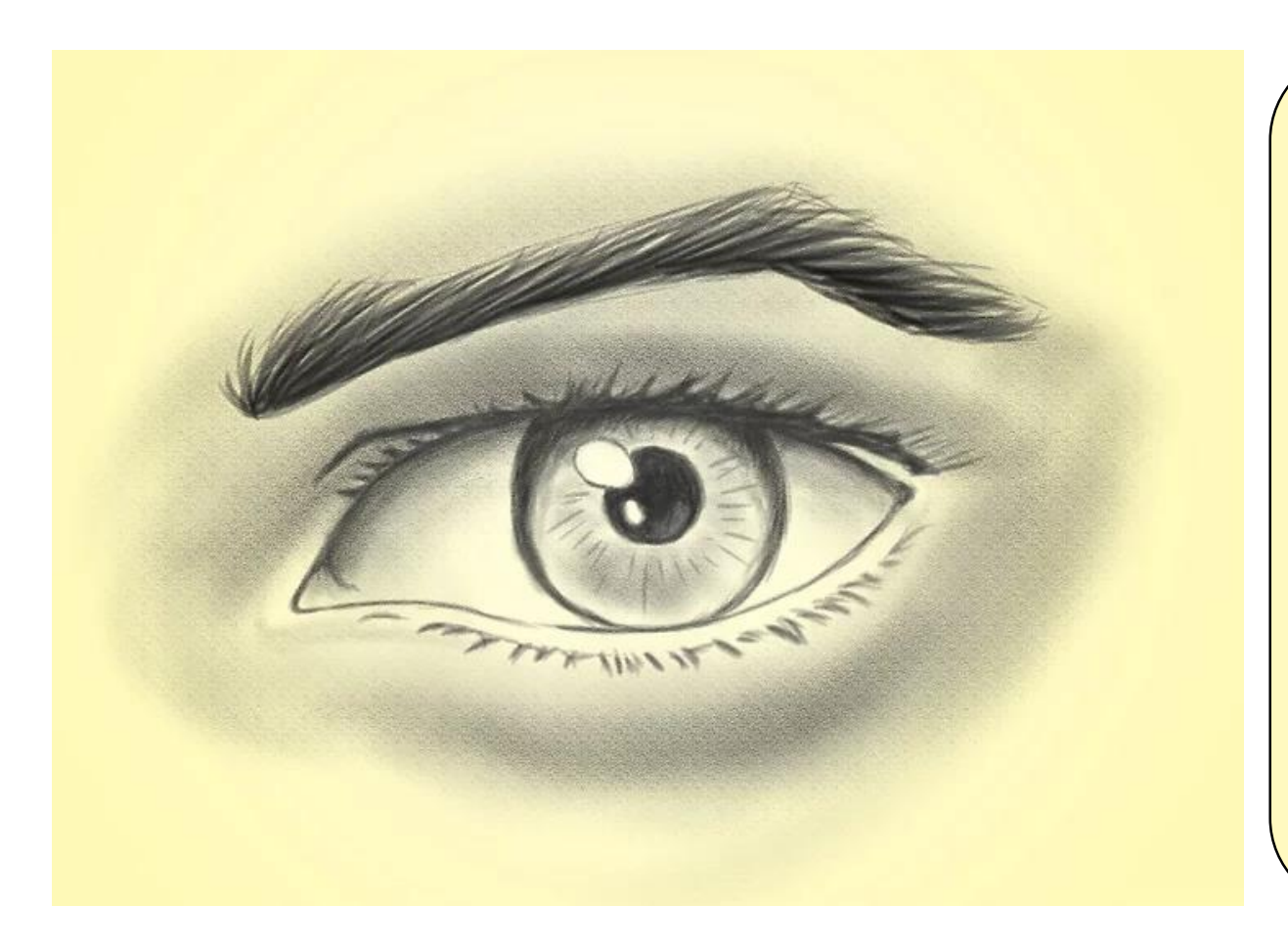

**Completa il disegno con una matita più scura e riempi le aree in cui le ombre devono essere più intense.**